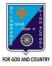

### ST. LAWRENCE HIGH SCHOOL

# A JESUIT CHRISTIAN MINORITY INSTITUTION

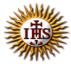

27, BALLYGUNGE CIRCULAR ROAD
Answer: Worksheet – 1

**TOPIC: Internet and Web Browsing** 

2<sup>nd</sup> TERM

Subject: Computer Class: 4 Date: 16.06.2021

### A. Choose the correct answer:

- 1. What is the full form of ISP?
  - a. International Service Provider
  - **b. Internet Service Provider**
  - c. Internet Service Package
  - d. Internet Sharing Package
- 2. Which language is used to create Web Page?
  - a. LOGO
  - b. MS Word
  - c. HTML
  - d. Google
- 3. Which hardware is necessary to enable a computer to link to the Internet using a telephone line?
  - a. Modem
  - b. Keyboard
  - c. Mouse
  - d. Monitor
- 4. What is the full form of Internet?
  - a. Inter Network
  - b. International Net
  - c. International Network
  - d. Interconnected Net
- 5. What is called Homepage of a website?
  - a. Last page
  - b. Middle page
  - c. Second page
  - d. First page

#### B. Fill in the blanks:

- The <u>Internet</u> is a network of computers.
   a. Website
   b. www
   c. Modem
- 2. Many interrelated web pages make a website.
  - a. Website

d. Internet

- b. World Wide Web
- c. Hyperlinks
- d. Web Browsers
- 3. <u>www</u> is a result of millions of websites.
  - a. Web page
  - b. www
  - c. Homepage
  - d. Web Browsers
- 4. <u>ISP</u> is a company which is in the business of providing Internet access to its customers.
  - a. ISP
  - b. Modem
  - c. Antivirus
  - d. Websites
- 5. A <u>Web Browser</u> is a software or a program that allows a user to access websites on Internet, view web pages and follow the hyperlinks to move around the web.
  - a. Modem
  - b. Hyper Text Markup Language
  - c. Websites
  - d. Web Browser

#### C. Write True or False:

1. Internet allows users to share information and to communicate with each other.

True

2. You can send emails without using the Internet.

False

3. You need computer or computer like devices to access the Internet.

True

4. A web page can be connected to other related web pages of the same or different websites through links called Hyperlinks.

True

5. One web page can not have more than one hyperlinks.

False

# D. Match the followings:

| Web Browsers         | Company       |     |
|----------------------|---------------|-----|
| 1. Firefox           | i. Opera      | (4) |
| 2. Chrome            | ii. Microsoft | (5) |
| 3. Safari            | iii. Mozilla  | (1) |
| 4. Opera             | iv. Apple     | (3) |
| 5. Internet Explorer | v. Google     | (2) |

Srija Das